## **Boletim Técnico**

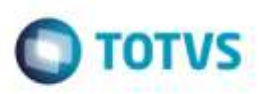

## **Melhoria no Filtro de Ocorrências**

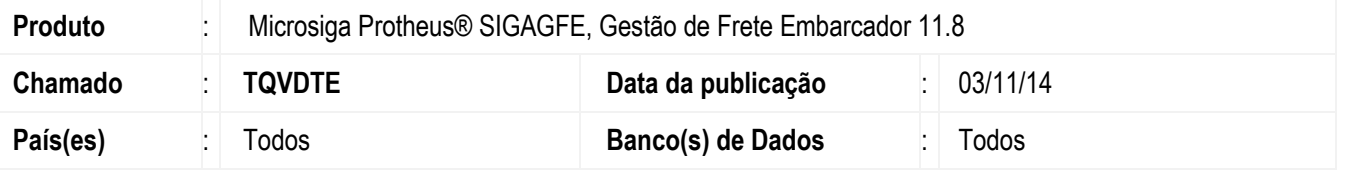

Efetuada melhoria no programa de **Digitação de Ocorrências de Transporte** para que funcione corretamente a opção de filtragem de registros por meio dos parâmetros.

Para viabilizar essa melhoria, é necessário aplicar o pacote de atualizações *(Patch*) deste chamado.

## **Procedimento para Utilização**

- 1. Em **Gestão de Frete Embarcador do** (**SIGAGFE**), acesse o programa de **Digitação de Ocorrências de Transporte** (**GFEA032**).
- 2. Inclua uma nova ocorrência, digite o transportador.
- 3. Após carregar os trechos do transportador, realize a filtragem dos trechos por meio do botão **Parâmetros**.
- 4. Verifique que os filtros funcionam corretamente.

## **Informações Técnicas**

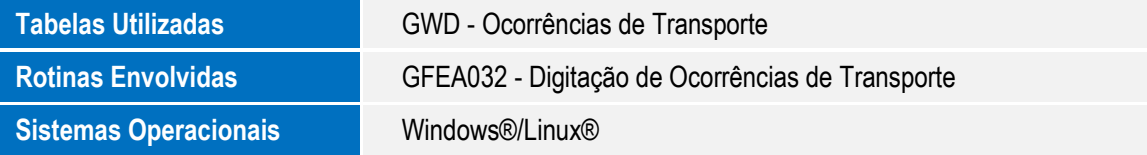

Ø.